## SVT Track-Based Alignment

- **1** Goal: Align the SVT to reach the resolution design specification of  $\approx 65 \mu m$ .
- <sup>2</sup> Build accurate and complete representation of the SVT geometry and materials as part of the CLAS12 Common Tools.
- **3** Provide the geometry for the gemc simulation and the CLAS12 reconstruction from a common set of parameters.
- <sup>4</sup> Develop algorithms to measure and correct misalignments in the SVT.
- <sup>5</sup> Document it.

<span id="page-0-0"></span>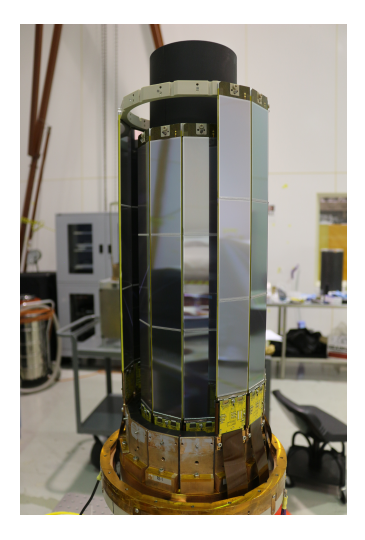

- **1** Track-based alignment of SVT requires fitting many parameters up to 792 here.
- **2** Program millepede does linear least squares with many parameters.
	- Matrix form of least squares method.
	- Global parameters the geometry misalignments. Same in all events.
	- Local individual track fit parameters. Change event-to-event.
	- Requires first partial derivatives of residuals with respect to the local (fit) parameters and global parameters (geometry misalignments).
- $\bullet$  Analysis chain: red boxes Java; green boxes  $\mathrm{C}^{++}.$

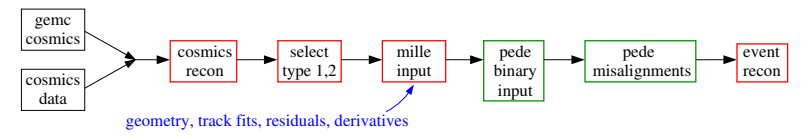

**4** Full chain has been tested and validated using *gemc* simulation and cosmic data for simplified case (Type 1 events).

#### Running millepede

#### **1** mille

- **1** Code svtMille14.cc reads text file containing index, ID (layer, sector), data (residuals), derivatives (local and global), and  $\chi^2$  of fit.
- $\bullet\,$  Use  $\mathrm{C^{++}}$  function mille to generate binary input file for pede which does the actual fitting.
- <sup>3</sup> Use tools/readMilleBinary.py to check mille output.

<sup>2</sup> pede

- **Q** Does the actual fitting reads binary data file from mille.
- **2** Built with root libraries.
- **3** Requires steering and constraint files.

/work/halld/home/mstaib/millepede/pede mp2strSVT9.txt

**4** output files:

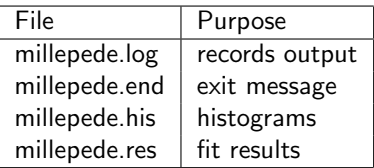

# Type-1 Results

- <sup>1</sup> millepede applied to simulated and measured Type 1 cosmics (see ced figure).
- 2 Works on gemc cosmics with shifted regions (left-hand plot below).
- <sup>3</sup> Works on real cosmic rays collected last summer
	- middle and right-hand plots below.

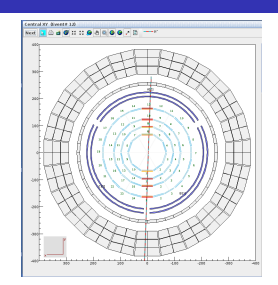

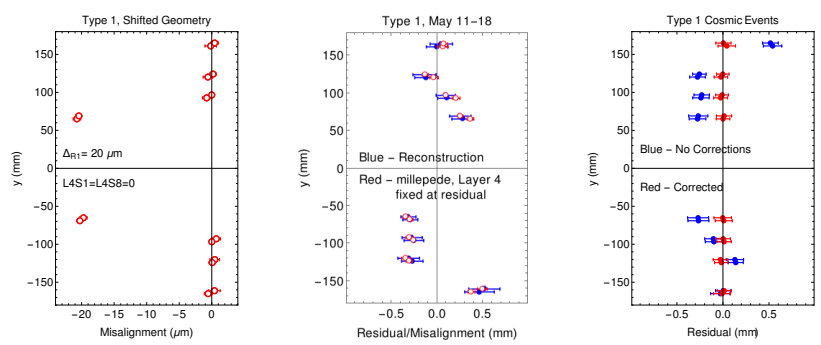

#### Effect on Type-1 Residuals

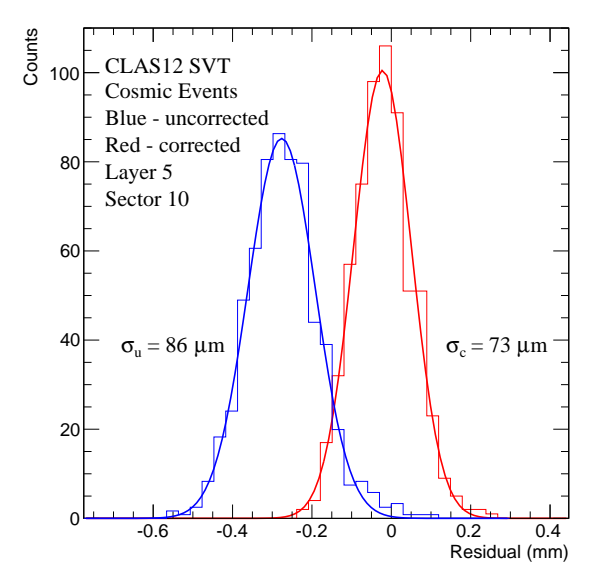

- **1** Status:
	- Extend to Type 2 events. Algorithm for Type 2's being tested on Type-1 events.
	- Comparison of Type-1 events analyzed with Type-2 code useful for identifying bugs, picking signs of derivatives, etc.
	- $\bullet$  gemc version 4a.1.0 in use, Java/Groovy scripts at coatjava 4a.5.5.
- 2 Next steps:
	- More testing with Type-1 events.
	- Apply Type-2 to Type-2 events.
	- millepede codes are built for Centos 6 need to upgrade to Centos 7.
	- Test with cosmics (simulated and measured).

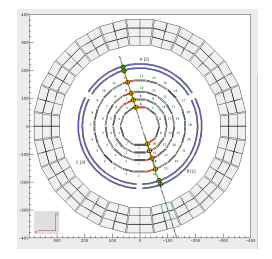

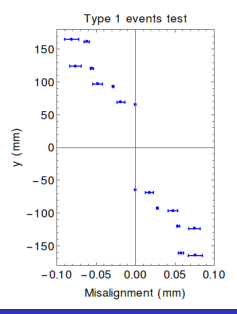

- **1** Status:
	- Type 2 events selected. Algorithm for Type 2's tested on Type-1 events.
	- Comparison of Type-1 events analyzed with Type-2 code useful for identifying bugs, picking signs of derivatives, etc.
	- $\bullet$  gemc version 4a.1.0 in use, Java/Groovy scripts at coatjava 4a.5.5.
- 2 Next steps:
	- More testing with Type-1 events.
	- Apply Type-2 to Type-2 events.
	- millepede codes are built for Centos 6 need to upgrade to Centos 7.
	- Test with cosmics (simulated and measured).

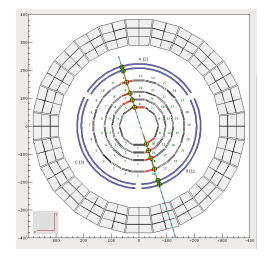

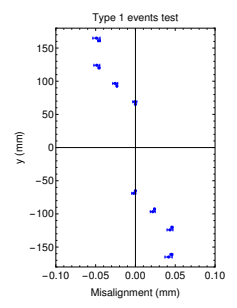

- **1** Status:
	- Type 2 events selected. Algorithm for Type 2's tested on Type-1 events.
	- Comparison of Type-1 events analyzed with Type-2 code useful for identifying bugs, picking signs of derivatives, etc.
	- $\bullet$  gemc version 4a.1.0 in use, Java/Groovy scripts at coatjava 4a.5.5.
- 2 Next steps:
	- More testing with Type-1 events.
	- Apply Type-2 to Type-2 events.
	- millepede codes are built for Centos 6 need to upgrade to Centos 7.
	- Test with cosmics (simulated and measured).

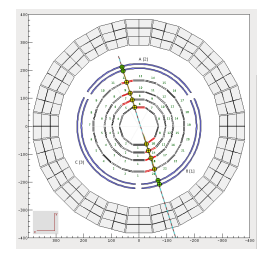

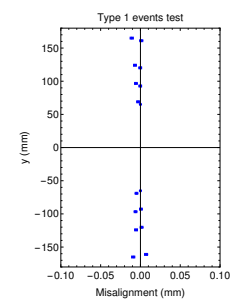

- **1** Status:
	- Type 2 events selected. Algorithm for Type 2's tested on Type-1 events.
	- Comparison of Type-1 events analyzed with Type-2 code useful for identifying bugs, picking signs of derivatives, etc.
	- $\bullet$  gemc version 4a.1.0 in use, Java/Groovy scripts at coatjava 4a.5.5.
- 2 Next steps:
	- More testing with Type-1 events.
	- Apply Type-2 to Type-2 events.
	- millepede codes are built for Centos 6 need to upgrade to Centos 7.
	- Test with cosmics (simulated and measured).

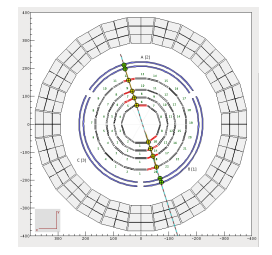

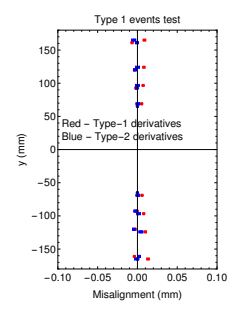

- **1** Status:
	- Type 2 events selected. Algorithm for Type 2's tested on Type-1 events.
	- Comparison of Type-1 events analyzed with Type-2 code useful for identifying bugs, picking signs of derivatives, etc.
	- $\bullet$  gemc version 4a.1.0 in use, Java/Groovy scripts at coatjava 4a.5.5.
- 2 Next steps:
	- More testing with Type-1 events.
	- Apply Type-2 to Type-2 events.
	- millepede codes are built for Centos 6 need to upgrade to Centos 7.
	- Test with cosmics (simulated and measured).

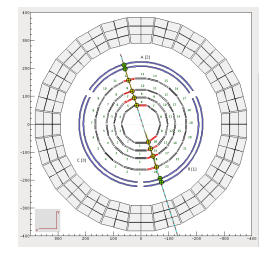

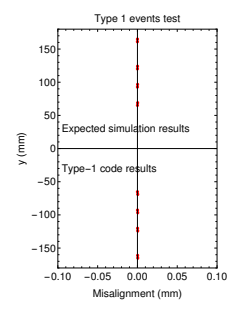

- **1** Status:
	- Type 2 events selected. Algorithm for Type 2's tested on Type-1 events.
	- Comparison of Type-1 events analyzed with Type-2 code useful for identifying bugs, picking signs of derivatives, etc.
	- $\bullet$  gemc version 4a.1.0 in use, Java/Groovy scripts at coatjava 4a.5.5.

**2** Next steps:

- More testing with Type-1 events.
- Apply Type-2 to Type-2 events.
- millepede codes are built for Centos 6 need to upgrade to Centos 7.
- Test with cosmics (simulated and measured).
- Extract misalignments and correct reconstruction.

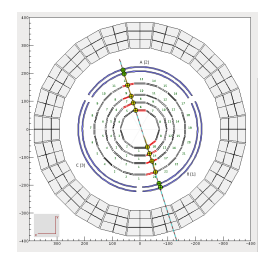

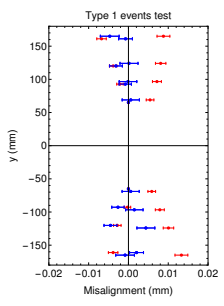

#### Visualization/Validation

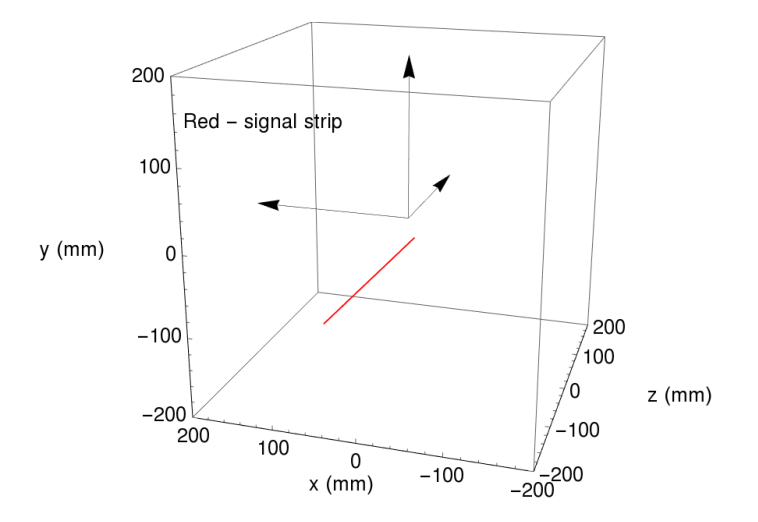

#### Visualization

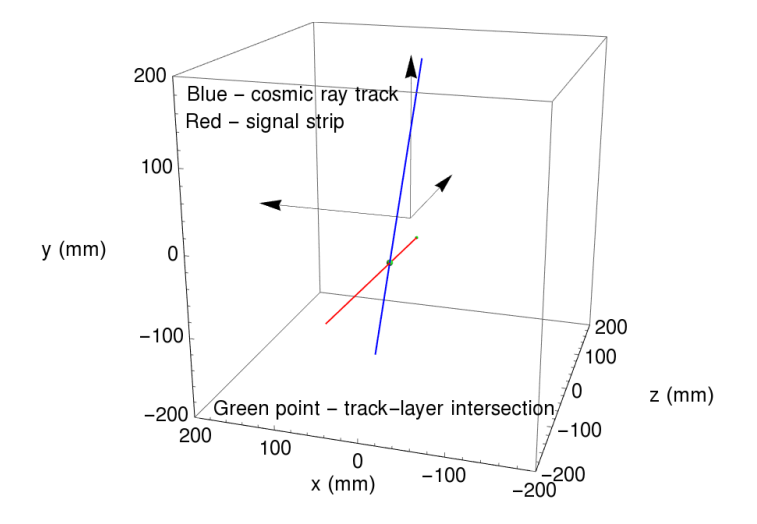

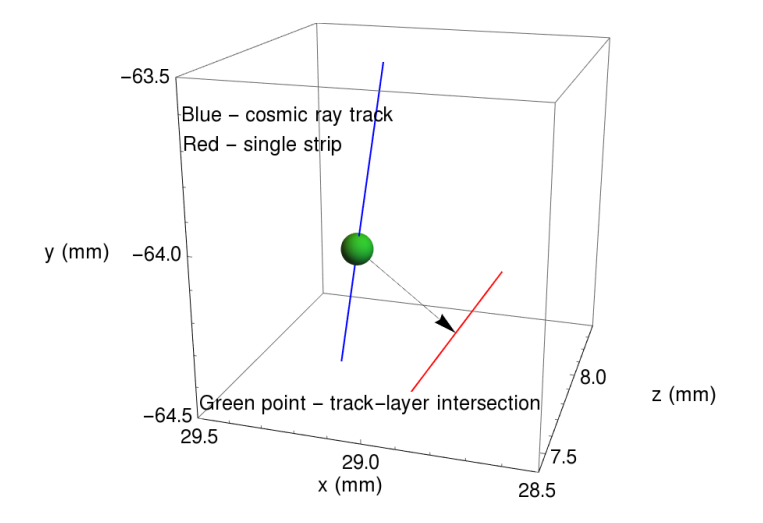

#### Fun with Mathematica

#### dDOCAQ

<span id="page-15-0"></span>dmyz

#### DOCA - distance of closest approach,  $myz$  - slope in  $y - z$  plane.

CAdmyz=121-01dmx + mx1/1-01dmx + mx1/14mx + mx1/14mx + mx1/14mx coutebul/Math.ored1 + Math.oreddmx + mx2 21 + Math.oreddmx + mx2 23.51 + Marx + mx2 22 Math.oreddmx + mx2 21 + Math.oreddmx + mx2 21 + Math.oreddmx + mx2 21 + "CONSIDERING TO A CONSIDERATION CONTRACT AND CONSIDERED TRANSPORTED THE RELEASE OF A CONSIDERATION OF A CONSIDERATION OF A CONSIDERATION OF A CONSIDERATION OF A CONSIDERATION OF A CONSIDERATION OF A CONSIDERATION OF A CONS president and complete the complete of the complete state of the complete of the complete of the complete of t<br>In the complete of the complete of the complete of the complete of the complete of the complete of the complet<br> SUPPOSE TRANSPORTED TO A RECORDED THE PRODUCT TO A RECORD TO A RECORD TO A RECORD TO A RECORD TO A RECORD TO A RECORD TO A RECORD TO A RECORD TO A RECORD TO A RECORD TO A RECORD TO A RECORD TO A RECORD TO A RECORD TO A REC all the commutes and the commutes of the commutation of the commute of the commutes of the commutes of the commutation of the commutes of the commutes of the commutes of the commutes of the commutes of the commutation of t  $u(2) +$  Math.pow/vd - vu.2) + Math.powind - zu.2)1.270

#### Jerry Gilfoyle [CLAS12 SVT Track-Based Alignment](#page-0-0) 16 / 16